# Servicio de Internet en casa que funciona para usted Servicio de Internet en casa que funciona para urted

**Una guía de lo qué necesita saber para personas de Chicago por personas de Chicago**

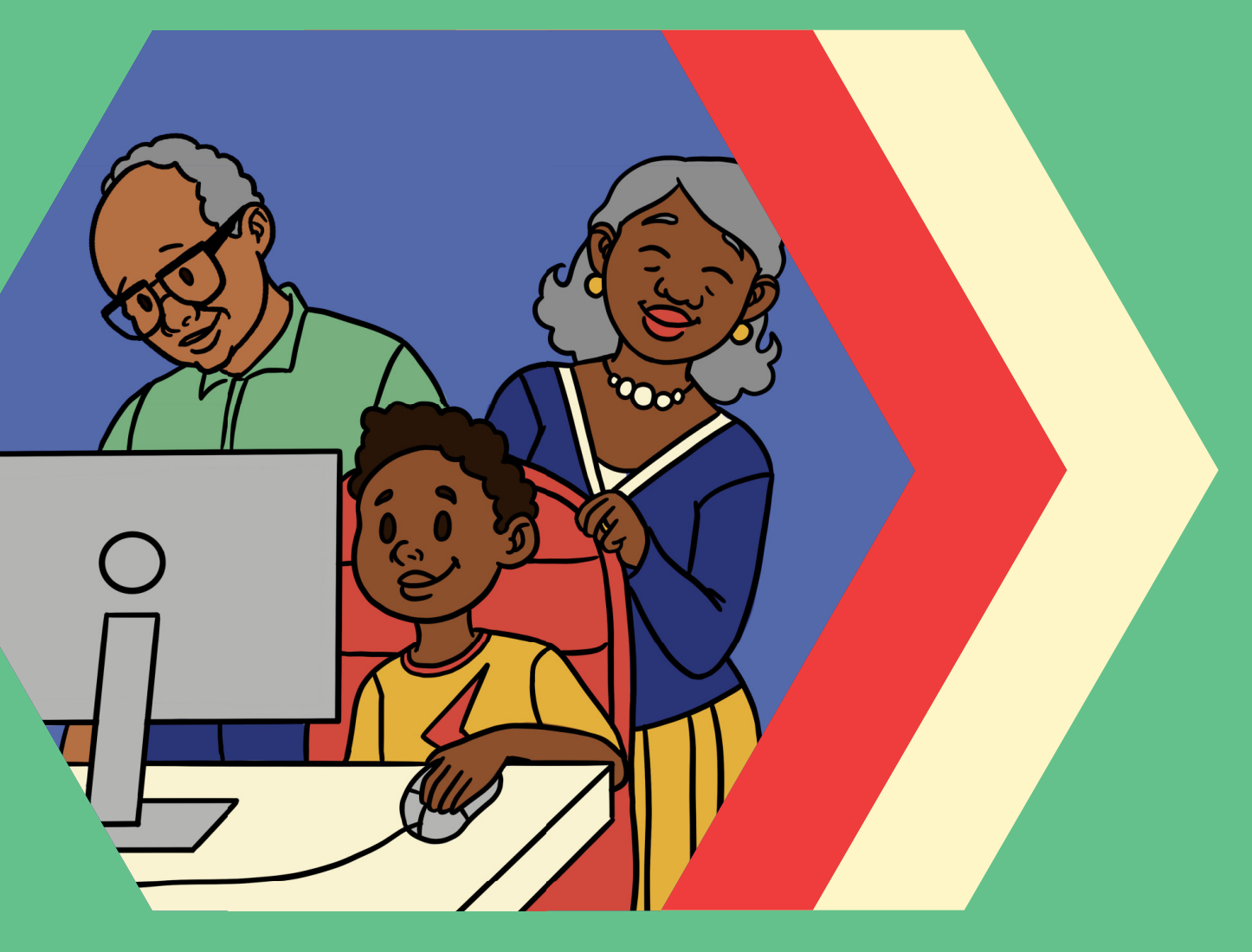

**Un proyecto de Chicago Digital Equity Coalition Noviembre de 2023**

# Índice

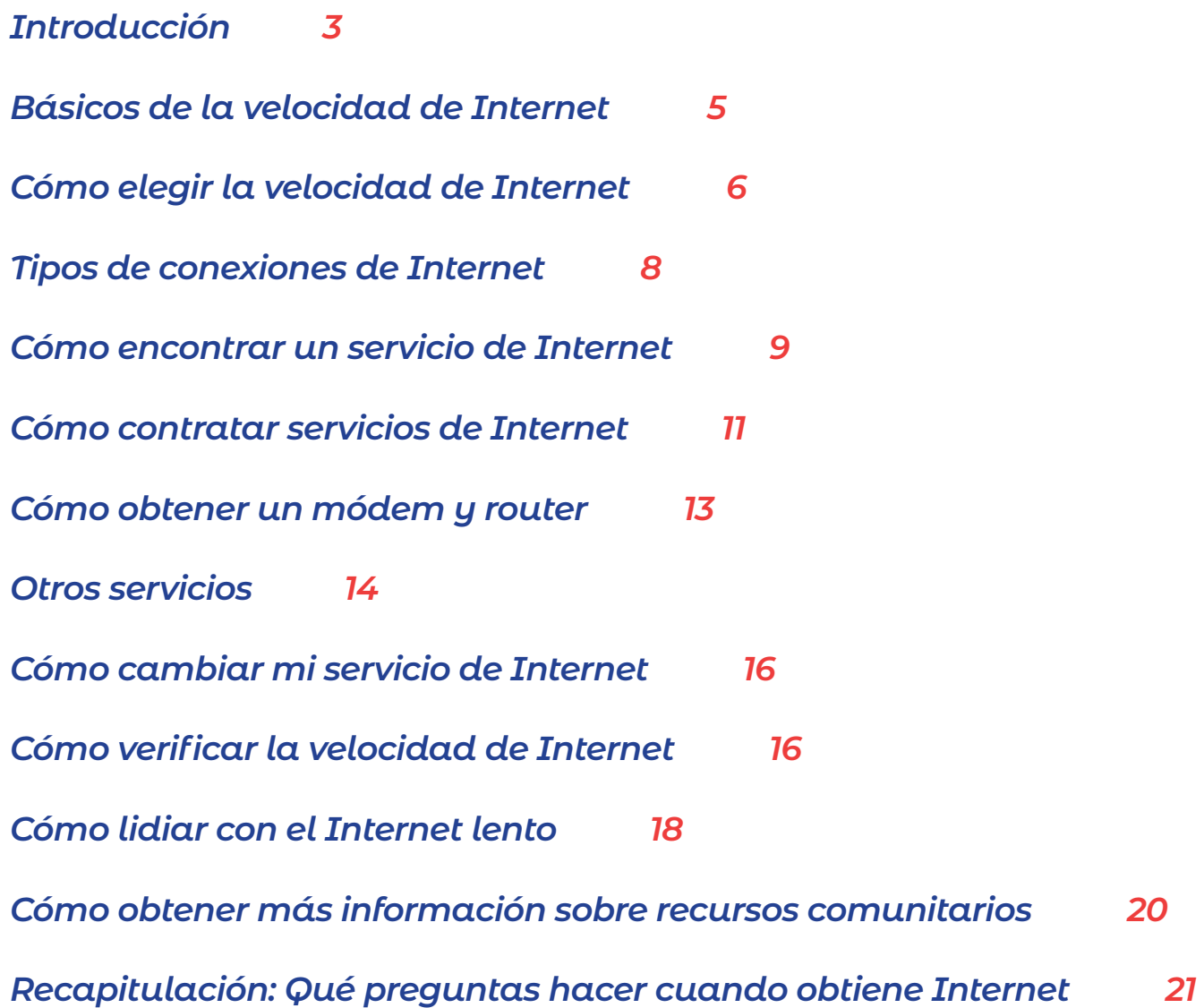

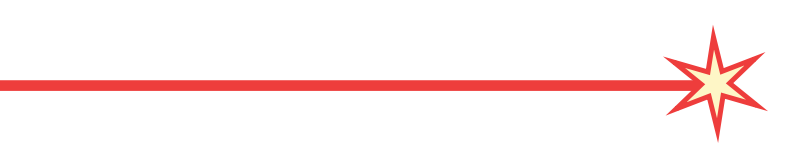

# <span id="page-2-0"></span>Introducción

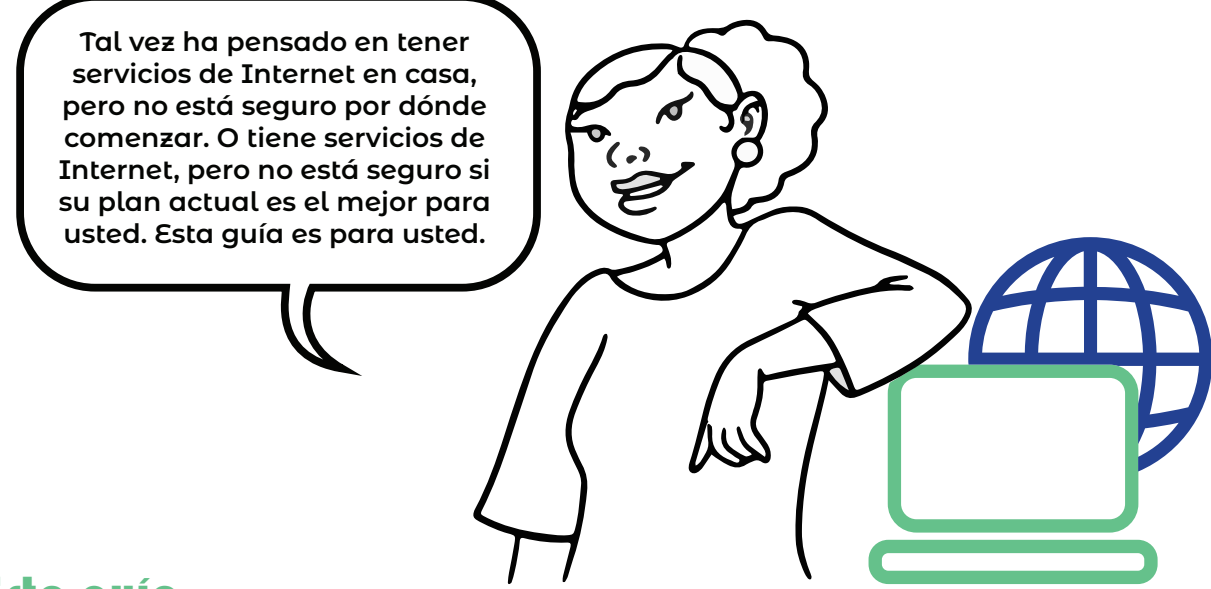

#### Esta guía...

*• Le da una introducción a todas las cosas relacionadas con el Internet en casa, incluyendo los dispositivos que podría necesitar, qué velocidad de Internet es la adecuada para usted y más.*

*• Comparte preguntas frecuentes para hacerles a sus proveedores de servicios de Internet para obtener los servicios que cumplen sus necesidades.*

*• Incluye recursos locales como programas de Internet asequibles y lugares para obtener ayuda si quisiera más apoyo.*

### ¿Quién hizo esta guía?

Personas de Chicago como usted. Así es cómo llegamos aquí:

**En 2022, el Consejo de Equidad Digital de Chicago se reunió con cientos de miembros de la comunidad para aprender sobre sus necesidades tecnológicas.**

**Miles más hicieron encuestas para compartir lo que piensan.**

**Estas ideas compartidas formaron el Plan de equidad digital de Chicago. (Algunas ideas, como hacer una guía de Internet de la comunidad.)**

**El plan ahora es guiar estos esfuerzos en la ciudad de Chicago con ayuda de organizaciones y miembros de la comunidad de toda la ciudad.**

#### ¿Por qué quieren esta guía miembros de la comunidad?

Las personas de Chicago necesitan un servicio de Internet confiable por varios motivos:

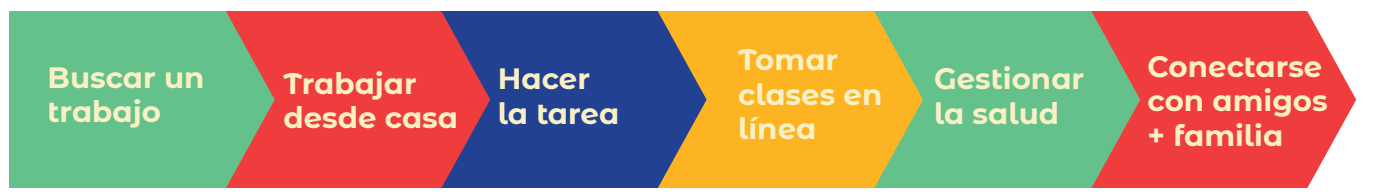

Pero obtener Internet en casa no siempre es un proceso claro. Y las opciones no son las mismas de un barrio a otro.

**Necesitábamos una guía para comprender las ventajas y desventajas del servicio de Internet en casa. De esa forma, todos tenemos la información que necesitamos para tomar decisiones que son adecuadas para nosotros.**

#### Más información sobre el ancho de banda.

**El ancho de banda es cómo su conexión de internet maneja las actividades como enviar correos electrónicos, transmitir en línea películas o chatear por vídeo en cualquier momento.**

**Habitualmente, también querrá que trabajos como estos sean rápidos:**

**Descargar - obtener algo de Internet en su dispositivo** *(Necesito descargar la solicitud de trabajo).*

**Cargar - enviar información desde su dispositivo a otro lugar** *(Quiero cargar una nueva imagen a mi cuenta de redes sociales).*

## ¡Comencemos!

# <span id="page-4-0"></span>Básicos de la velocidad de Internet

Usted quiere servicios de internet que funcionen bien en su casa. Eso significa tener la velocidad correcta para lo que necesita.

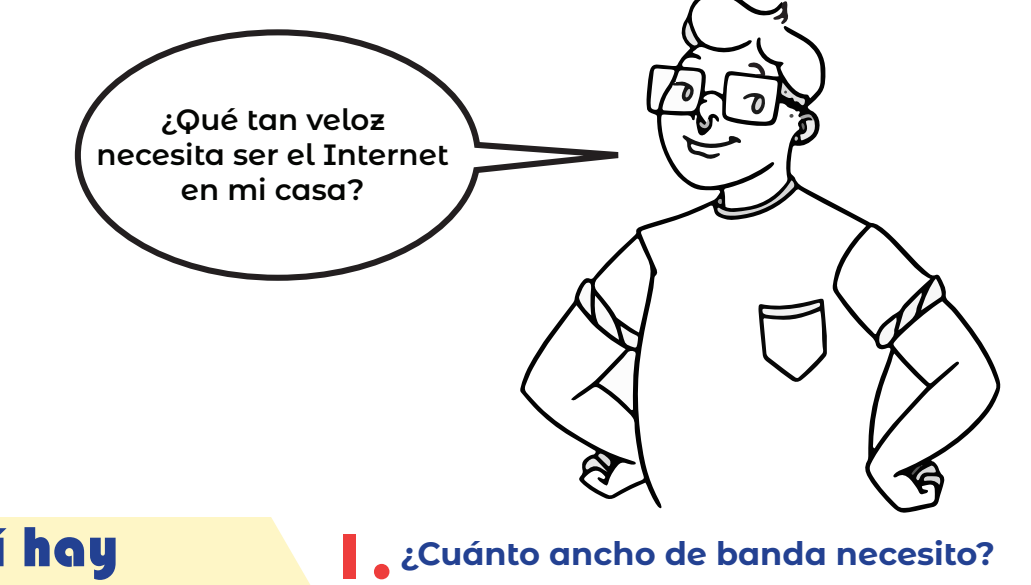

**¿Cómo usamos el Internet en mi casa? ¿Qué velocidad de Internet cumple mis necesidades y mi presupuesto?** Aquí hay osas que pensar:

#### Cómo usa el Internet mi grupo familiar

Tómese un minuto para pensar sobre las personas que usan el Internet en su casa. ¿Para qué lo usan? Es posible que deba hacer algunas preguntas.

¿Usted y otros en su casa usan el Internet para trabajos ligeros o trabajos pesados?

- Enviar correos electrónicos
- Navegar en Internet o en las aplicaciones de redes sociales
- Ver vídeos cortos o escuchar música

### Trabajos de uso ligero Trabajos de uso pesado

- Trabajar en línea desde casa o tener reuniones por vídeo
- Jugar videojuegos
- Ver películas
- Hacer varias cosas en línea al mismo tiempo o usar varios dispositivos

### <span id="page-5-0"></span>Cómo elegir la velocidad de Internet que necesita

Medimos la velocidad de Internet según la velocidad con la que pasan los datos mediante una conexión de Internet en un segundo. Esta medida se llama megabits por segundo o, habitualmente, Mbps.

La velocidad de Internet puede ser entre 0 y 1,000+ Mbps. La velocidad de Internet rápido es habitualmente de 100 Mbps o mayor. Entre mayor sea la velocidad de Internet, usualmente mayor será el costo.

*¿Por qué es importante esto?* Si necesitamos más velocidad de la que tenemos, nuestro Internet generalmente no funcionará muy bien. Si tenemos un servicio de mayor velocidad del que necesitamos, podríamos estar pagando por un servicio que no necesitamos.

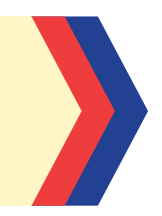

#### **Use la tabla de abajo para encontrar la velocidad de Internet para el tamaño y las necesidades de su casa:**

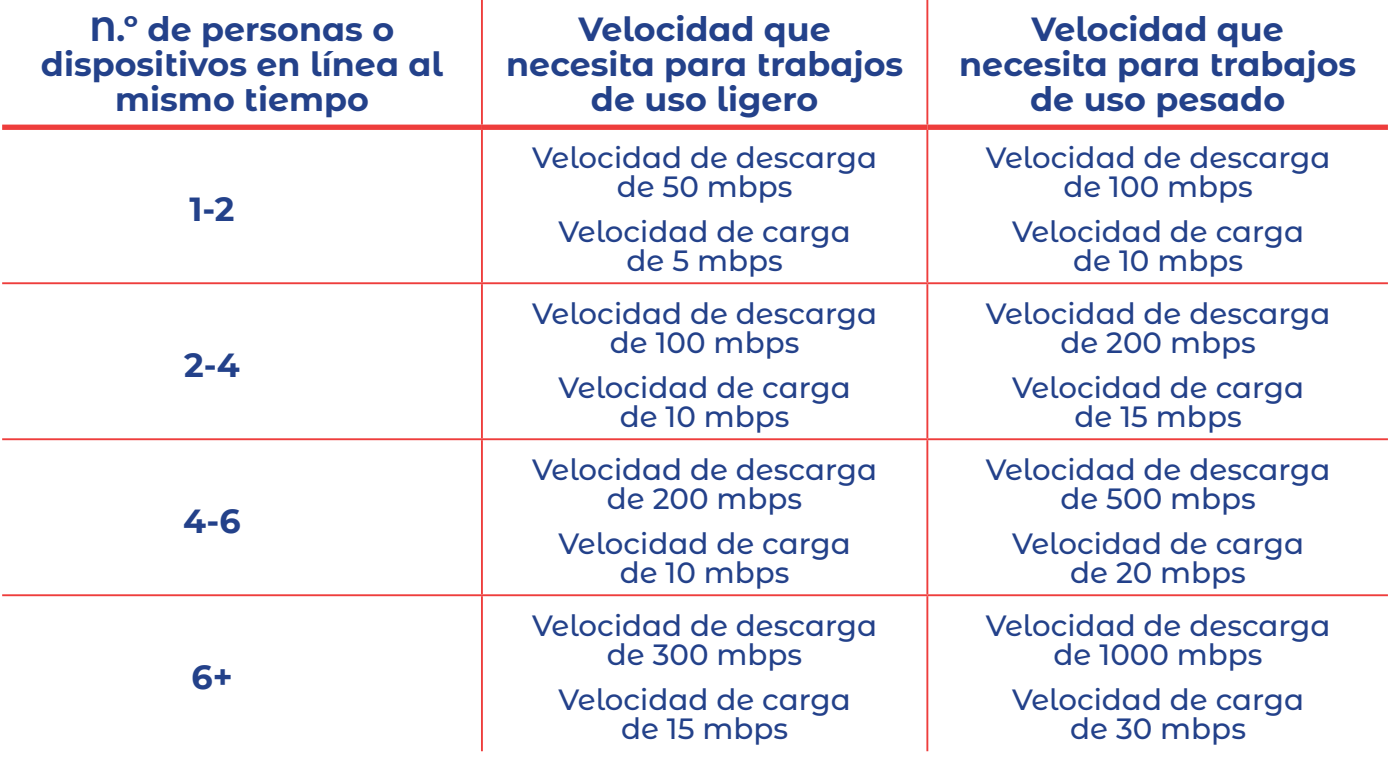

**La mayoría de los proveedores de servicios de Internet ofrecen velocidades de descarga de 50 mbps en planes de nivel básico.**

### La historia de Shauna: Pensando sobre la velocidad de Internet

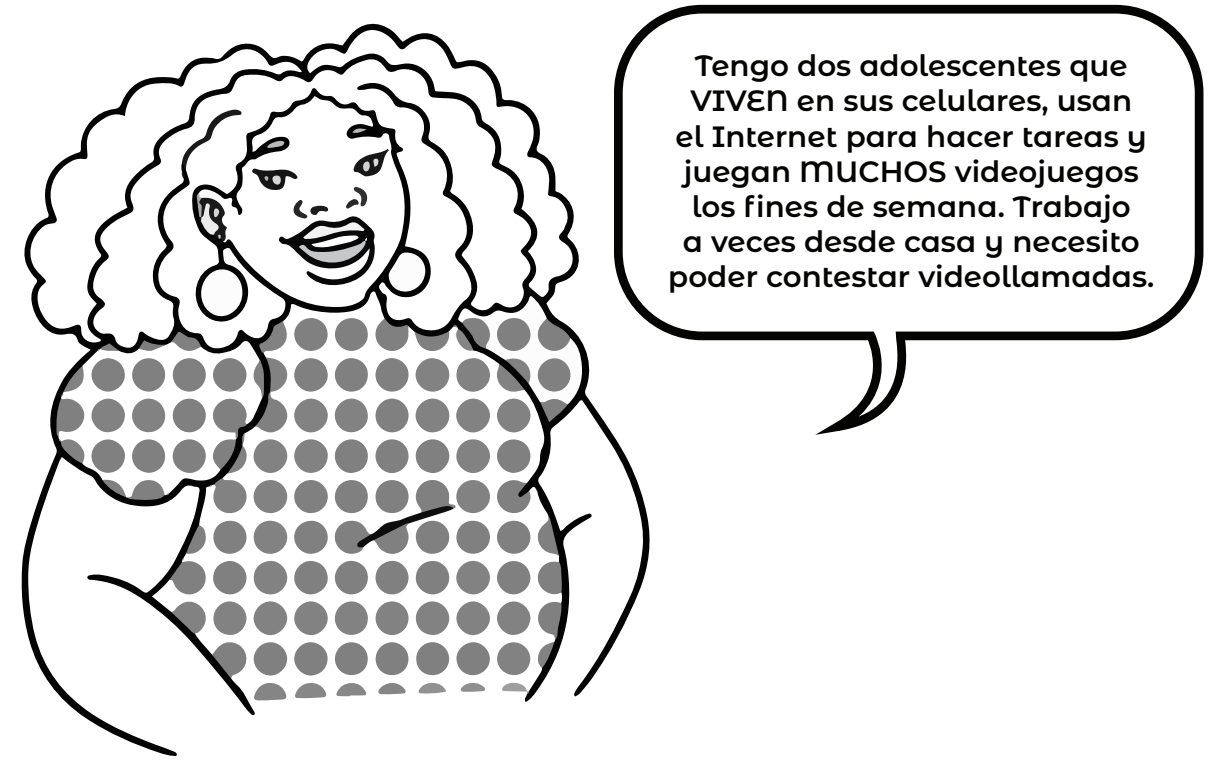

**Ya que hay 3 personas en su casa que usan mucho el Internet, Shauna podría considerar a su familia como usuarios de Internet pesado.** 

Podría elegir una velocidad de Internet de 200 Mbps de descarga/15 Mbps de carga o mayor si todos están usando el Internet al mismo tiempo. (Como navegar en redes sociales + jugar videojuegos en línea + transmitir una película).

Si Shauna está usando el Internet principalmente cuando sus hijos están en la escuela, podría encontrar que una velocidad de descarga de 100 Mbps/velocidad de carga de 10 Mbps es suficiente para su familia.

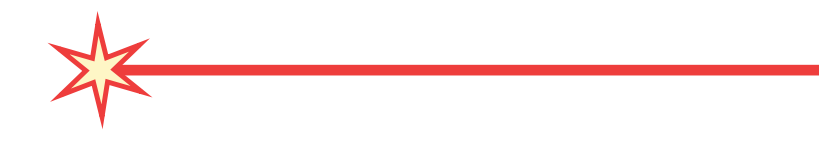

# <span id="page-7-0"></span>Tipos de conexiones de Internet

Usted podría darse cuenta de que hay diferentes formas de conectar su casa a Internet. Diferentes compañías ofrecen diferentes tipos de conexiones. Banda ancha es un término general para diferentes tipos de Internet rápido.

A menudo, las opciones dependen de dónde vive. De hecho, algunas personas podrían solo tener un tipo de banda ancha disponible en su barrio.

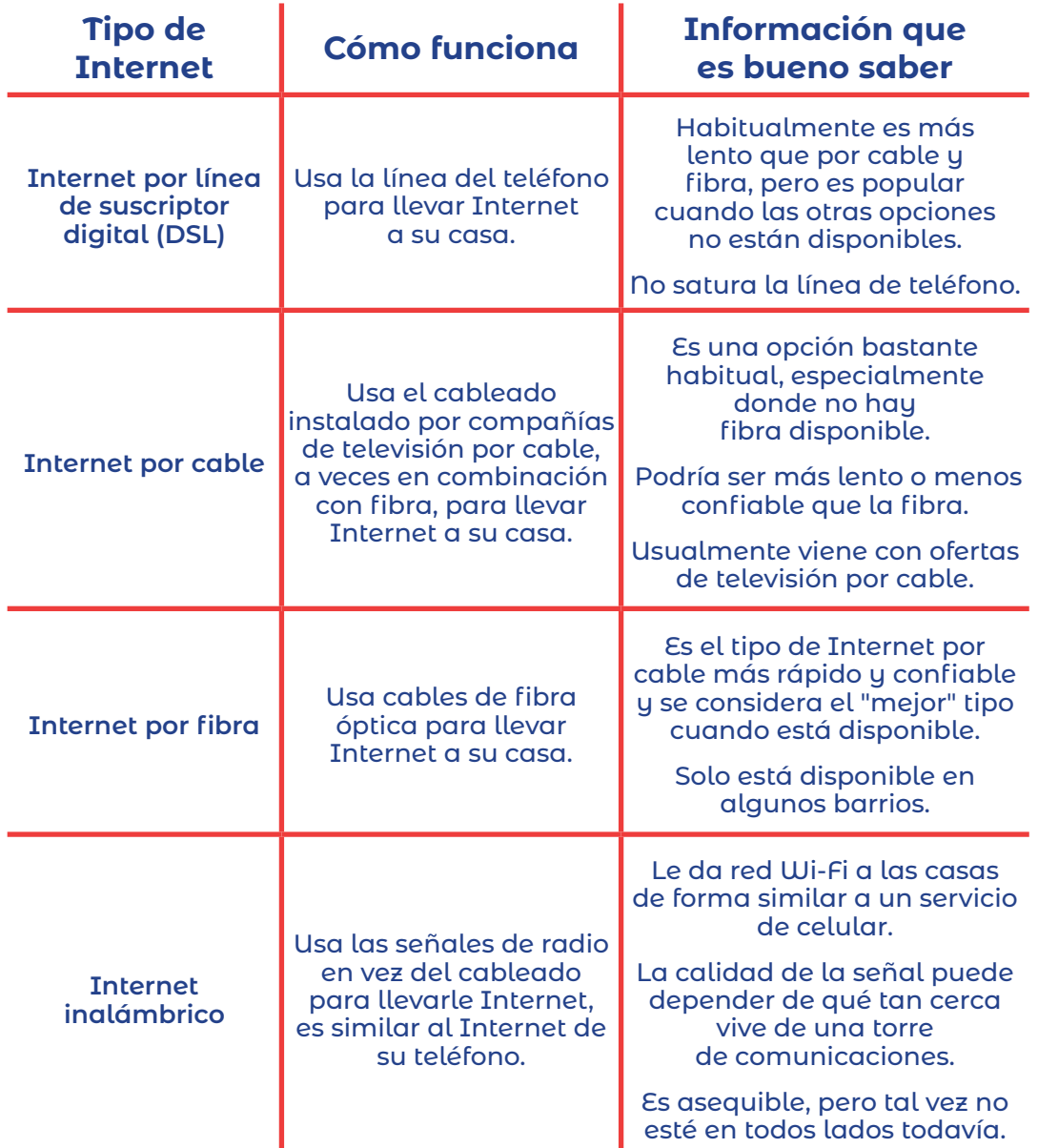

<span id="page-8-0"></span>El cable satelital es también una opción, pero es más frecuente en áreas rurales y mucho más lento que estos otros tipos de servicios de Internet.

# Cómo encontrar un rervicio de Internet en su área.

¿No sabe por dónde comenzar? Si hay proveedores de servicios de Internet con los que ya está familiarizado, puede ir a su sitio web y averiguar si ofrecen servicios en su dirección.

Consulte el centro de Internet y recursos informáticos de la ciudad en *[chi.gov/digitalresourcehub.](http://www.chi.gov/digitalresourcehub)* Consulte las clases de computación y otros recursos en su barrio. También puede encontrar organizaciones que pueden ayudarlo a registrarse en servicios de Internet.

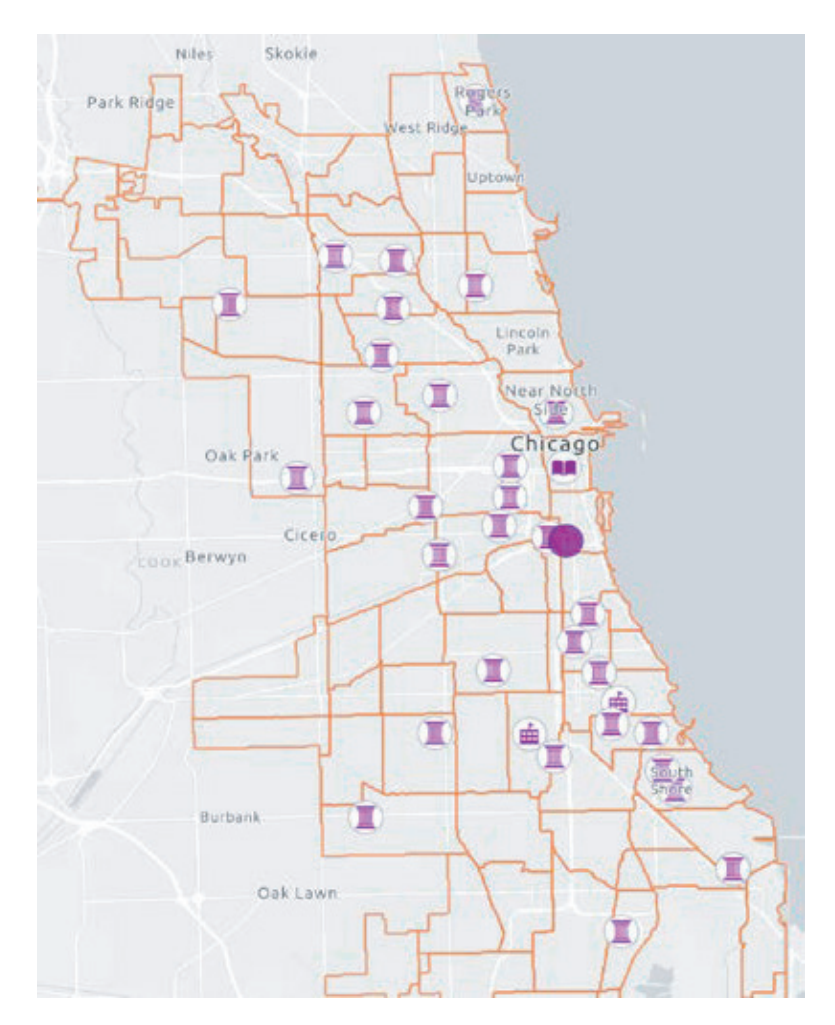

## La historia de Kelvin: Pensando en las compañías de Internet

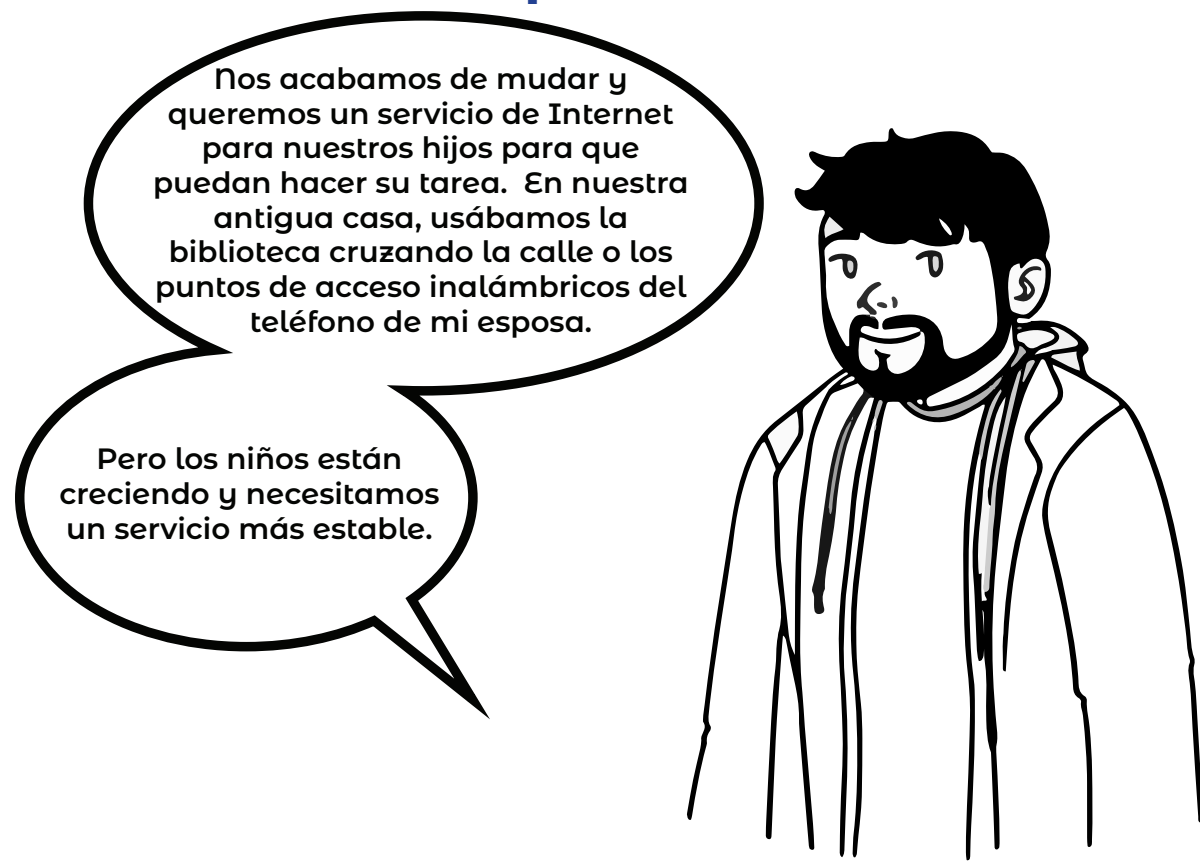

#### *¿Por dónde debería comenzar Kelvin?*

Probablemente es una buena idea que Kelvin piense con qué frecuencia los niños estarán en línea y si él y su esposa también planean usar mucho el Internet.

Quizá quiera pensar si tienen dispositivos como un asistente de voz o un dispositivo de transmisión que usen. Aquí hay algunas cosas que puede hacer:

- Ir al sitio web de los proveedores de servicios de Internet para ver si ofrecen servicio en su nueva dirección.
- Verificar las organizaciones del barrio que ofrecen apoyo para encontrar estos servicios mediante el centro de Internet y recursos informáticos en<chi.gov/digitalresourcehub>.

Una vez que la familia de Kelvin sepa sus opciones, puede ver cómo se ajustan a sus necesidades en términos de velocidad y presupuesto.

<span id="page-10-0"></span>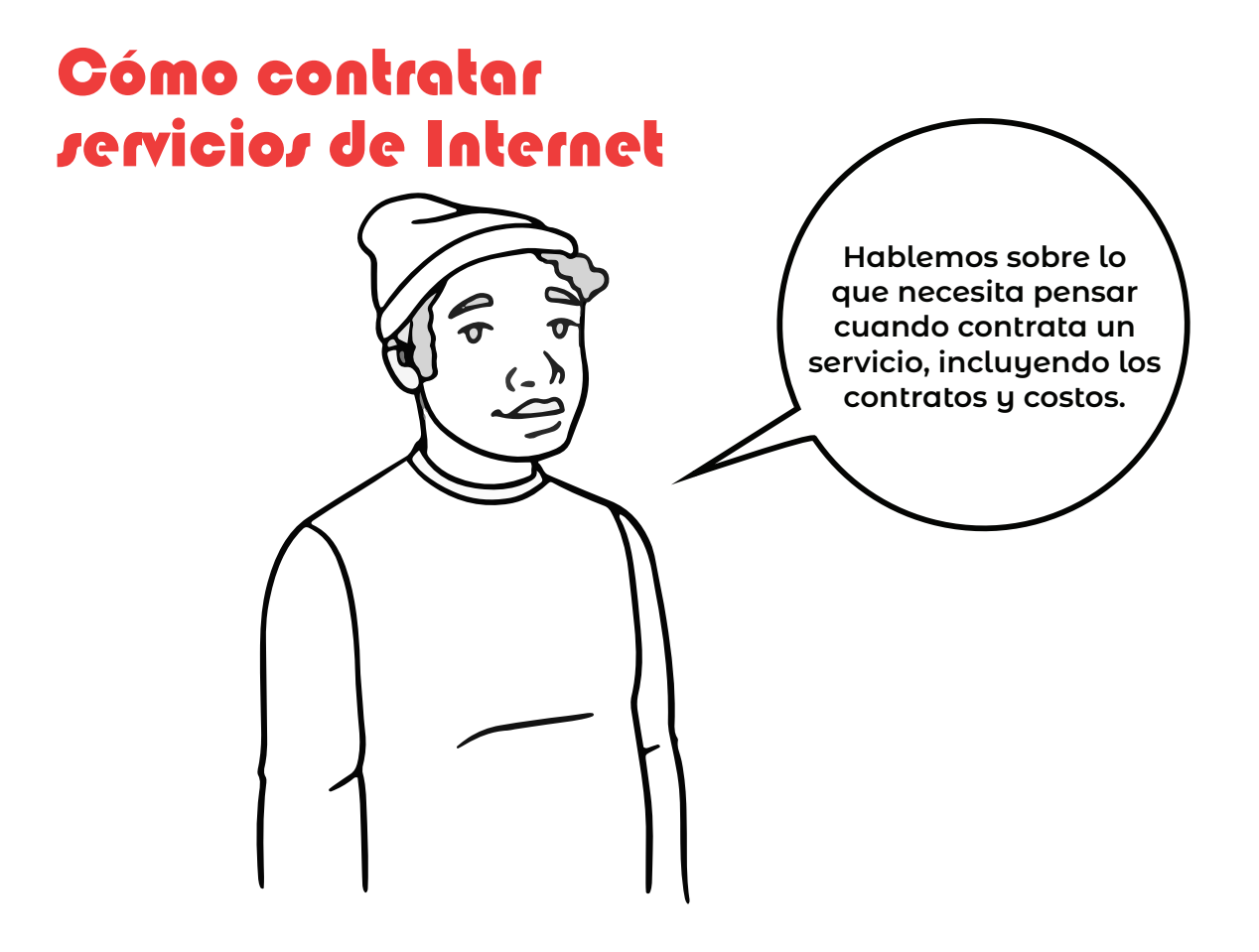

#### Cómo entender lo que está acordando.

Para cualquier plan de Internet, busque:

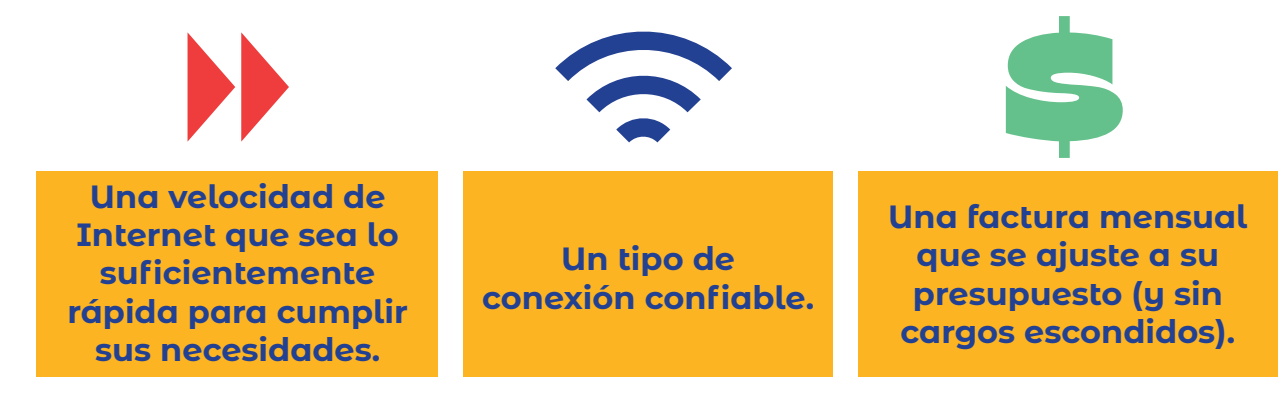

Hay algunas cosas más que pensar antes de tomar su decisión final.

## Tipos de planes

**Necesita saber si está contratando un servicio de Internet que incluye un contrato por un plazo determinado o si es mes con mes.** 

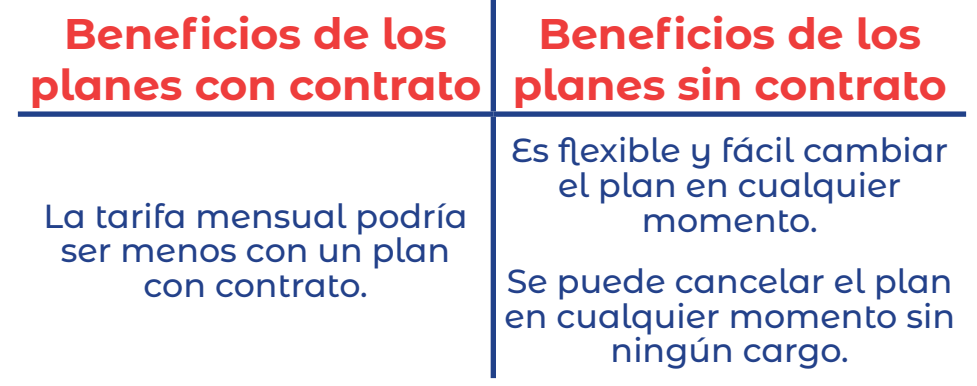

La tarifa mensual por un plan sin contrato podría ser mayor que la de otros planes con contrato. Con planes con contrato, si sus necesidades cambian, podría ser más difícil cancelar sus servicios antes de finalizar el contrato.

Si su edificio de apartamento tiene un acuerdo exclusivo con un proveedor de Internet, no tiene opciones para elegir.

#### Cómo obtener una oferta

A veces, una oferta es válida por un cierto plazo. Por ejemplo, podría tener más velocidad durante varios meses o el costo podría aumentar después de un cierto número de meses. O podría haber ocasiones en que su Internet funcione más rápido que otras.

### Límites de datos

Quiere saber si su plan limita la cantidad de datos que usa durante un tiempo (como cada mes o en un ciclo de facturación). Esto también se llama límite de uso de datos. Si tiene un límite de uso de datos y lo excede, podrían pasar algunas cosas:

- <span id="page-12-0"></span>*• La velocidad de Internet podría disminuir.*
- *Es posible que le cobren cargos altos si usa más datos que los que le permite su plan.*

Asegúrese de saber cómo verificar su uso de datos si este es el caso.

#### Cómo obtener un módem y router

Dependiendo de su presupuesto y necesidades, puede alquilar o comprar los dispositivos que necesita para el Internet en casa. Un módem conecta el Internet a su casa y el router conecta el Internet en su casa. Usted podría obtener un módem y un router por separado o una combinación de módem/router.

Algunos planes agregan el costo del módem y router, y usted puede quedarse con el equipo. Algunos planes agregan una tarifa para alquilar el equipo.

Si usa su propio equipo, tendrá que manejar todas las actualizaciones de seguridad del software usted mismo. Asegúrese que funcionarán con el sistema y el plan del proveedor de Internet que elija.

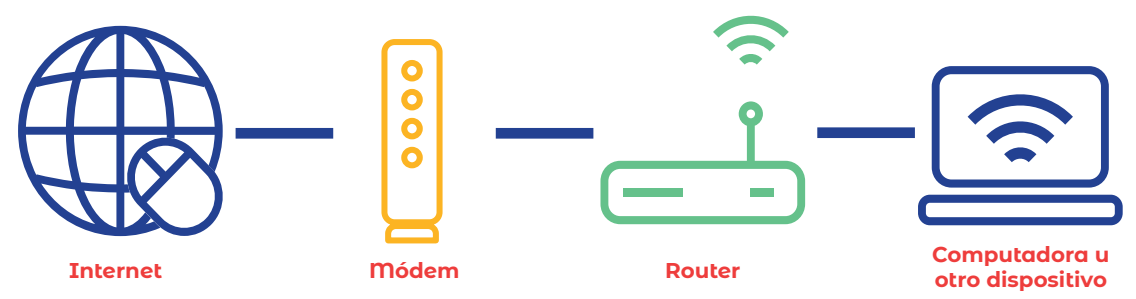

### Servicios combinados

Es posible que vea anuncios sobre servicios combinados. Los servicios combinados son un descuento para comprar más de un servicio de un proveedor de Internet. Un ejemplo es obtener Internet de la compañía de la que también obtiene servicio de televisión por cable o de celular.

<span id="page-13-0"></span>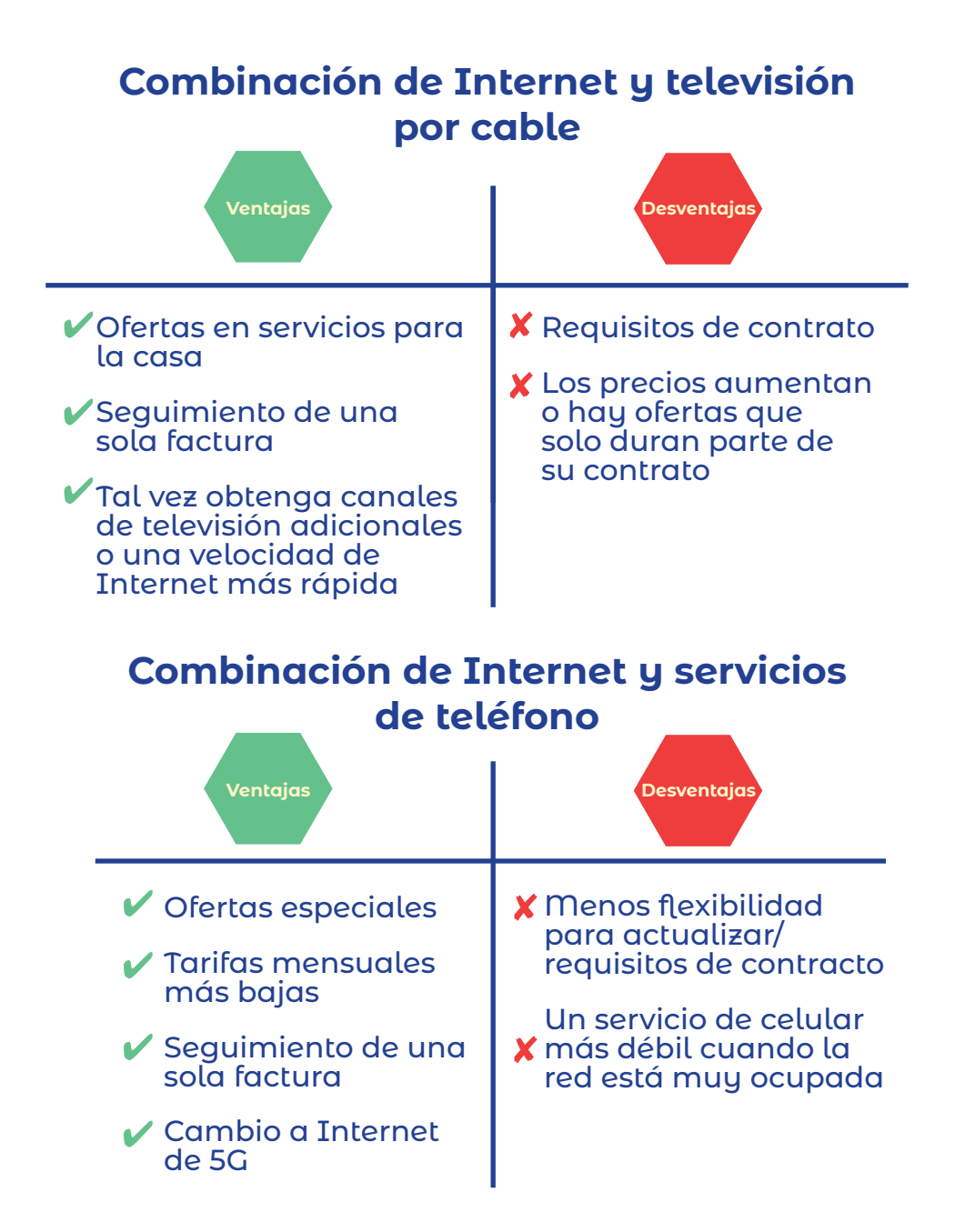

# Otros servicios

También podría descubrir que su plan incluye otros servicios útiles:

- Características adicionales de ciberseguridad para que sus dispositivos sean más seguros.
- Acceso a puntos de acceso inalámbricos que le permiten conectarse a la red Wi-Fi fuera de su casa.

# La historia de Mai: Pensando en las ofertas

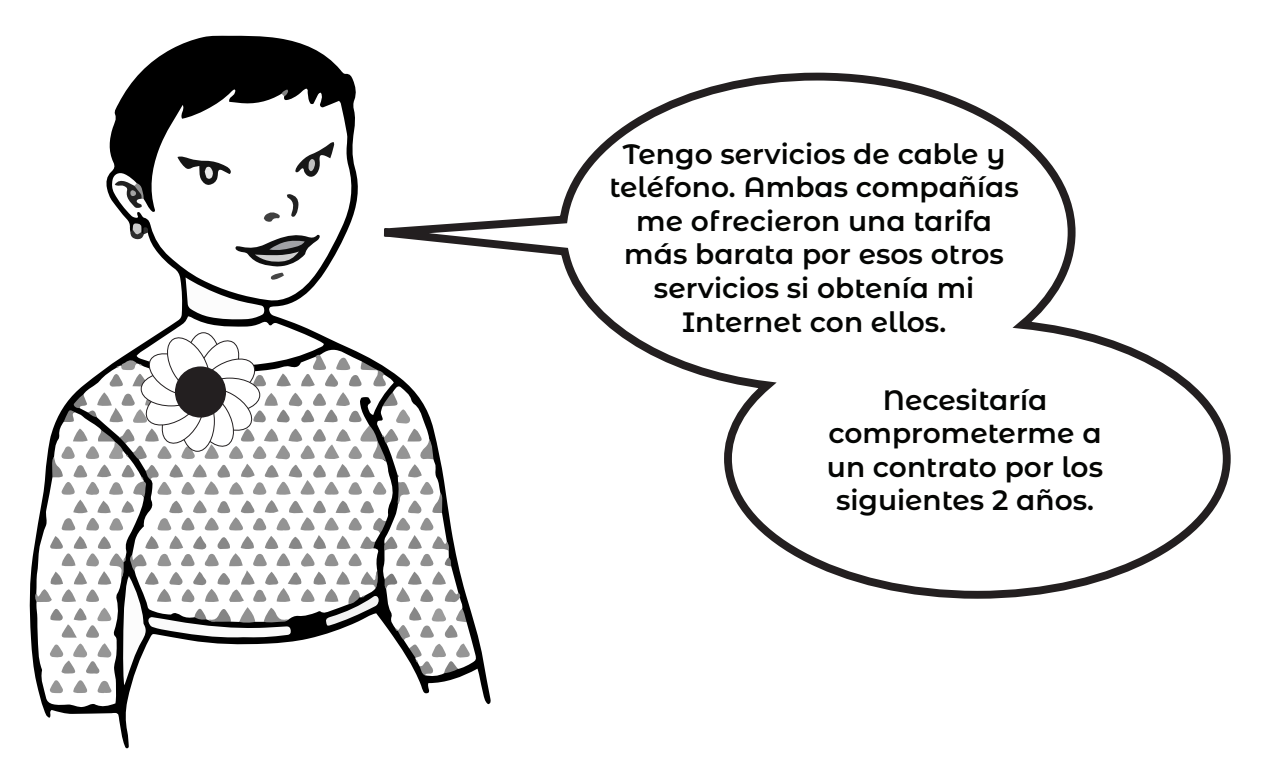

### *¿Por dónde debería comenzar Mai?*

Mai piensa en...

- Si planea algún gran cambio en su vida en un futuro inmediato.
- Si está lo suficientemente feliz con ambos servicios para mantenerlos durante dos años más.
- Las ofertas que ambas compañías ofrecen por la combinación.

Cuando responda estas preguntas, podrá comparar las ofertas y decidir si también quiere elegir una de las compañías para sus servicios de Internet.

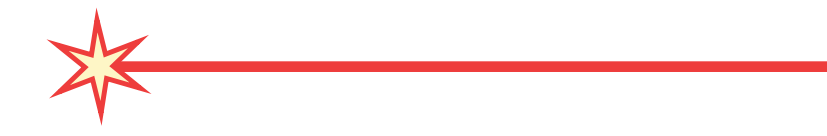

# <span id="page-15-0"></span>Cómo cambiar mi servicio de Internet

Tal vez ya tiene Internet en casa, pero no está feliz con su servicio. Tal vez...

- Está pagando por más Internet del que necesita.
- Necesita una mayor velocidad de Internet de la que tiene.

Estas son algunas cosas en las que debe pensar para adaptar su servicio de Internet a sus necesidades y su presupuesto.

# Cómo verificar la velocidad de Internet

Las pruebas de velocidad de Internet pueden ayudarlo a asegurarse que está obteniendo el servicio por el que está pagando mediante su proveedor de servicio de Internet.

Si ya tiene un servicio de Internet, sus velocidades de descarga y carga deberían ser cercanas a la cantidad de Mbps que está pagando mediante su proveedor de servicio de Internet. La velocidad de carga es casi siempre más lenta que la velocidad de descarga. Puede encontrar esta información en su cuenta si no está seguro.

Si la velocidad de Internet no es la misma velocidad que la que está pagando, comuníquese con su compañía de Internet para informarlos o siga los consejos de abajo para mejorar su servicio. Si no está feliz con su plan, vea si pueden ayudarlo a arreglarlo o piense en cambiar de plan.

# Cómo funcionan las pruebas de velocidad de Internet

Averiguar su velocidad de Internet es gratis y fácil. Una prueba de velocidad de Internet mide qué tan rápido puede descargar y cargar contenido. Le dice qué tan rápida es la conexión a su dispositivo en ese mismo momento.

Puede hacer la prueba de velocidad en línea. Solo toma alrededor de un minuto obtener sus resultados. Puede hacer la prueba más de una vez para ver si obtiene diferentes resultados. Así es cómo funciona:

- 1. Vaya a la prueba de velocidad de Internet gratis de Measurement Lab en *<https://speed.measurementlab.net/>*
- 2. Haga clic en el botón, *Begin Test* (Comenzar la prueba).
- 3. Espere alrededor de un minuto para que el sitio web mida su velocidad.
- 4. Revise las velocidades de descarga y carga en Megabits por segundo (Mbps) y vea si coinciden con el servicio que necesita o está obteniendo.

Para obtener resultados más exactos de la prueba, conecte su dispositivo directamente a su módem usando un cable Ethernet y después haga la prueba de velocidad.

# <span id="page-17-0"></span>La historia de Tiffany: Pensando en cambiar de plan **Después de hablar con mis amigos, me di cuenta de que estoy pagando mucho más por Internet que ellos, aunque lo uso mucho menos. Quiero saber si puedo cambiarme a una opción más barata.**

## *¿Por dónde debería comenzar Tiffany?*

Tiffany hace una prueba de velocidad de Internet y se da cuenta que está pagando una velocidad de Internet que una familia grande podría usar, aunque vive sola.

Ella llama a la compañía de Internet y se cambia a un plan con una velocidad de Internet más baja y a un menor costo.

### Cómo lidiar con el Internet lento en casa

Primero, hablemos sobre *POR QUÉ* el Internet en casa a menudo es lento:

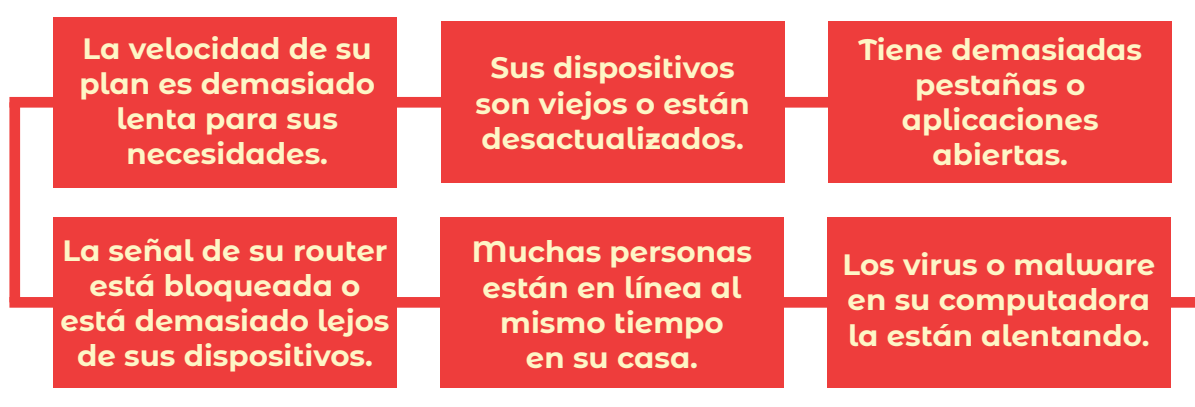

# ¿Qué hacer si su servicio de Internet es lento?

Aquí hay algunas cosas que puede probar si su Internet es lento:

**Reinicie los dispositivos:** Reinicie su dispositivo si el sistema necesita actualizarse o tiene demasiadas aplicaciones o programas abiertos.

**Reinicie el módem/router:** Desconéctelo, espere y vuelva a conectarlo. Para módems y routers separados, desconecte cada dispositivo por diez segundos antes de volver a conectarlos. Podría tardar unos minutos para que su módem se conecte a su servicio de Internet y vuelva a estar en línea.

**Mueva el router:** Ponga el router en un lugar central sobre una mesa de centro o el mueble de la televisión. Evite ponerlo en el piso y manténgalo alejado de metales y otros dispositivos electrónicos como un microondas o radiador.

**Pruebe usar un cable en vez del Wi-Fi:** Conecte su computadora a Internet usando un cable de Ethernet, un cable que puede conectarse directamente al router o módem que puede dar una conexión más estable.

**Verifique si hay interrupciones:** Vaya al sitio web o a la aplicación en su celular de su proveedor para averiguar si hay problemas con el Internet en su área.

**¿Todavía tiene problemas?** Llame a su proveedor de servicios de Internet para reportar su problema.

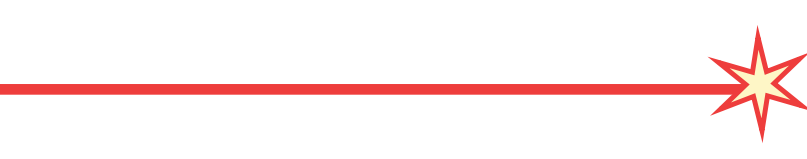

# <span id="page-19-0"></span>Cómo obtener más información sobre recursos comunitarios

Hay muchos apoyos disponibles en el área de Chicago para ayudarlo a conectarse. Aquí hay algunos con los que puede comenzar:

**¿Necesita ayuda con su dispositivo tecnológico?** Puede llamar a la mesa de ayuda de TI de YMCA of Metropolitan Chicago al 312-440-2416. El servicio está disponible en inglés y español de 8:30 a.m. a 4:30 p.m. de lunes a viernes.

**¿Necesita ayuda para registrarse en el Programa de descuentos para Internet (ACP)?** El programa de descuentos para Internet (ACP) es un programa gubernamental que ofrece hasta \$30 de descuento por mes en el costo de los servicios de Internet a familias elegibles.

Muchos de los proveedores de Internet tienen planes de alta velocidad específicamente para beneficiarios de ACP, así que asegúrese de preguntar a un proveedor sobre las opciones de planes que están totalmente cubiertas por el beneficio mensual de ACP de \$30.

Puede ir directamente a getinternet.gov para ver si usted es elegible y registrarse. Visite *[chicago.gov/ACP](http://chicago.gov/ACP)* para obtener una lista de los socios de la comunidad que pueden ayudar.

Comuníquese con uno de ellos hoy para ver si puede comenzar a ahorrar.

**¿Está buscando desarrollar sus competencias informáticas o encontrar una computadora asequible?** Consulte el centro de Internet y recursos informáticos de la ciudad en *[chi.gov/digitalresourcehub](http://chi.gov/digitalresourcehub)* y encuentre apoyo en su barrio.

**¿Necesita Internet en su casa ahora mismo?** Puede pedir prestado un punto de acceso inalámbrico en varias sucursales de la ciudad con una tarjeta de la Biblioteca Pública de Chicago. Comuníquese con su sucursal local de la Biblioteca Pública de Chicago para obtener más información.

**Para obtener más información sobre los esfuerzos de Chicago para cerrar la brecha digital, visite** *[chicago.gov/digitalequity](http://chicago.gov/digitalequity).*

# <span id="page-20-0"></span>Recapitulación: Qué preguntas hacer cuando obtiene Internet

## Uso de Internet

- ❏ ¿Cuántas personas estarán en línea al mismo tiempo en mi casa? O, ¿usarán varios dispositivos al mismo tiempo?
- ❏ ¿Qué otros dispositivos usan Internet en mi casa?
- ❏ ¿Qué tipo de trabajos estamos haciendo en línea en mi casa? (¿Navegar en Internet? O, ¿mirar películas o jugar videojuegos?)
- ❏ ¿Hay en mi casa usuarios de Internet pesado o usuarios de Internet ligero?

### Conexiones de banda ancha

- ❏ ¿Qué servicios están disponibles en mi área?
- ❏ ¿Qué tipo de banda ancha se ajusta a mi presupuesto y mis necesidades de velocidad?

## Contratación y costo

- ❏ ¿Soy elegible para un descuento mensual mediante el Programa de descuentos para Internet?
- ❏ ¿Cuánto puedo pagar por mes?
- ❏ ¿Qué plan equilibra mis necesidades de velocidad de Internet y mi presupuesto?
- ❏ ¿Me quiero comprometer a un contrato o quiero un plan mes con mes?
- ❏ ¿Estoy interesado en combinar mi Internet con servicios de telefonía o de cable?
- ❏ ¿Prefiero comprar un módem y un router o alquilar un módem y router de mi proveedor de Internet? O, ¿se agregan un módem y un router al plan?
- ❏ ¿Dónde guardaré el seguimiento de la información importante como información y contraseñas de la cuenta?

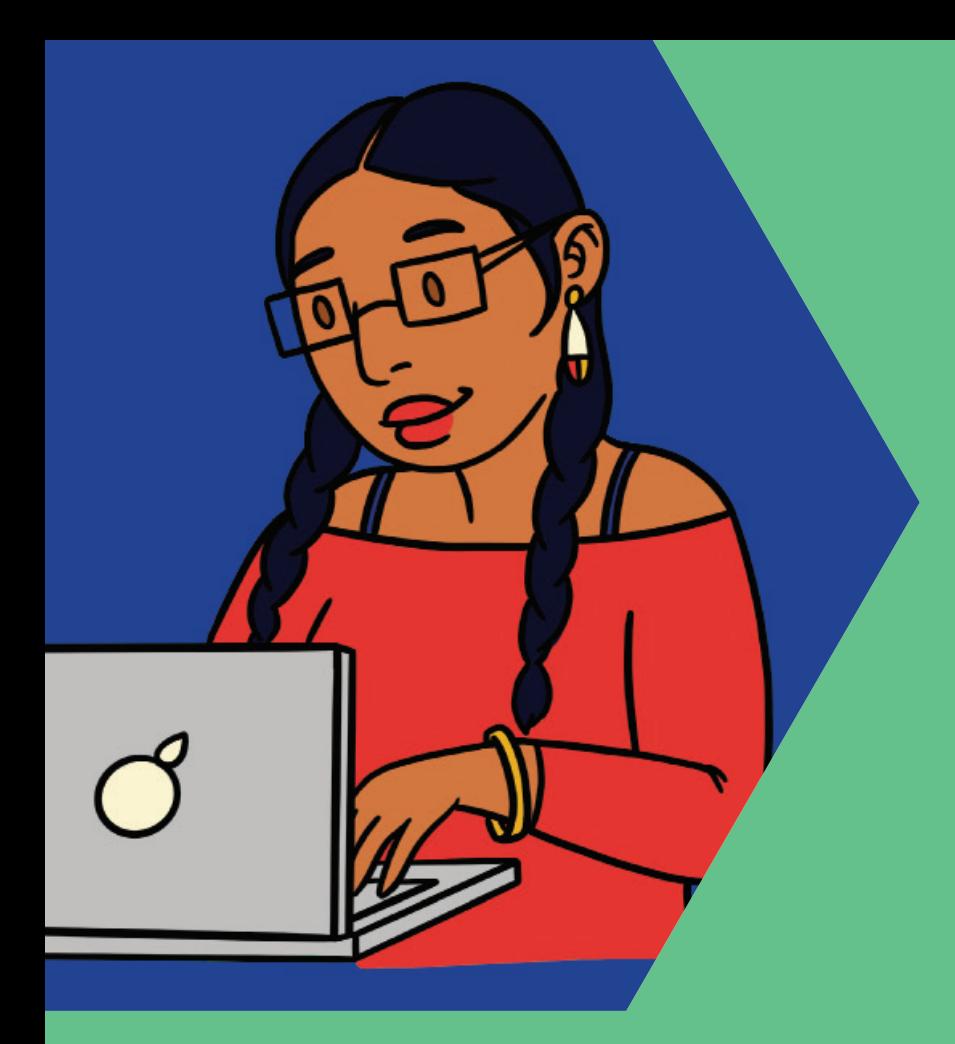

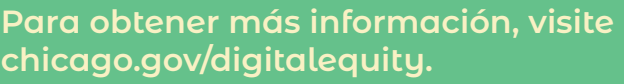

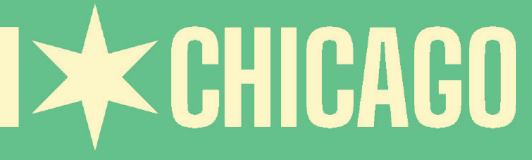

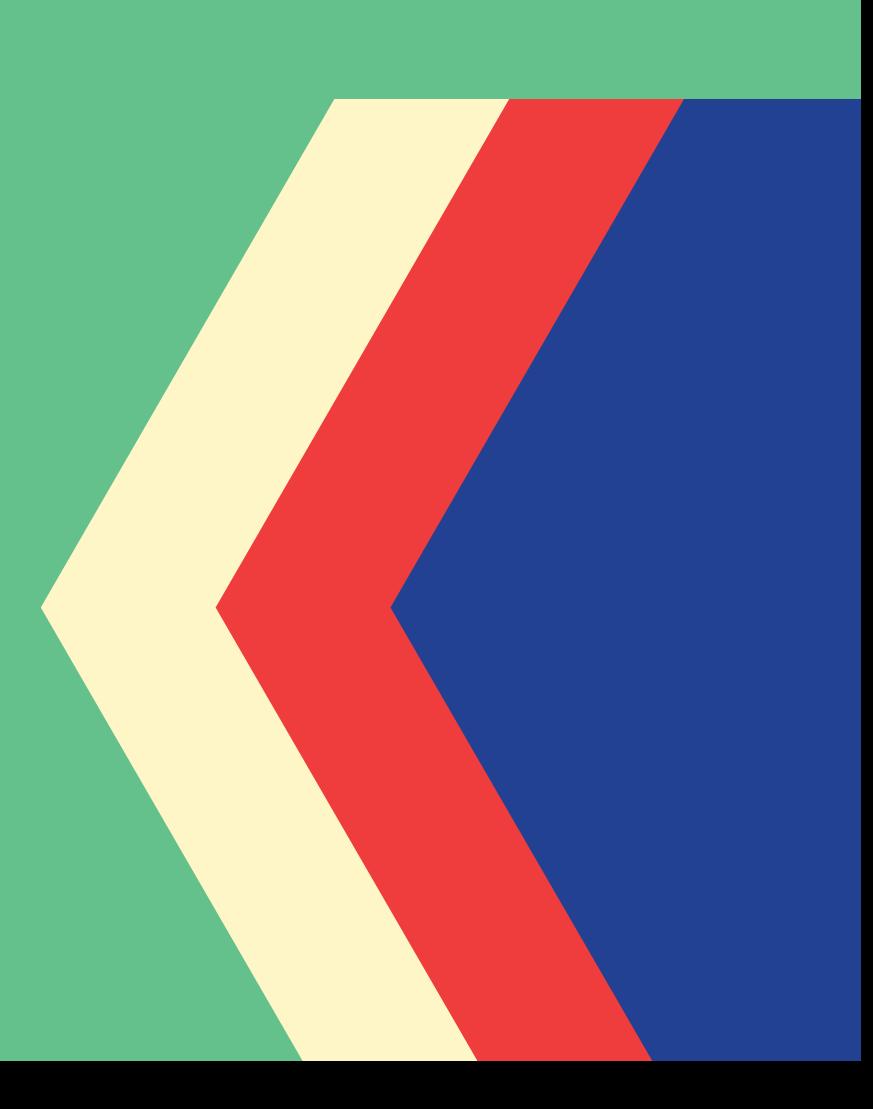